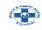

### **ONLINE APPLICATION SUBMISSION PROCEDURE**

APPLICATION FOR LICENCE TO SELL, STOCK OR EXHIBIT OR OFFER FOR SALE, OR DISTRIBUTE OF DRUGS OTHER THAN THOSE SPECIFIED IN SCHEDULE-C, C(1), X FOR WHOLESALE (20B, 21B) (FORM-19)

1. Applicant sign-in (login) to RajSSO (<u>https://sso.rajasthan.gov.in</u>) portal using his/ her SSOID as shown in figure below.

| Rajasthan Single Sign On<br>One Digital Identity for all Applications | v 9.6                                                                                                    |                                    | English   हिन्दी                     |
|-----------------------------------------------------------------------|----------------------------------------------------------------------------------------------------|------------------------------------|--------------------------------------|
| G2G APPS                                                              |                                                                                                    | Login                              | Registration                         |
| dzd AFF3                                                              |                                                                                                    |                                    |                                      |
| 184                                                                   |                                                                                                    |                                    |                                      |
|                                                                       |                                                                                                    | Digital Identity (SSOID/ User      | name)                                |
| G2C/ G2B APPS                                                         |                                                                                                    | Password                           |                                      |
| 1 3 B                                                                 |                                                                                                    | 3 <sup>5</sup> 956                 | 5 Enter Captcha 🐗 🤁                  |
|                                                                       |                                                                                                    | Lo                                 | gin                                  |
| IDENTITIES                                                            |                                                                                                    | 🖒 I Forgot my Digital Identity (   | SSO(D) Click Hore                    |
| 1 6 4 4 3 3 9 3                                                       |                                                                                                    | I Forgot my Password. <u>Click</u> |                                      |
|                                                                       |                                                                                                    |                                    |                                      |
|                                                                       | Application for 'ANUPRATI SCHEME' of MINORITY Department can now be submitted                                                                                     |                                    | Application for 'WIDOW/ DIVORCEE (B. |
| Site desig                                                            | ned, developed & hosted by Department of Information Technology & Communication, Governm<br>Helpdesk Details   Website Policies   Password Policy   FAQ   Sitemap | nent Of Rajasthan                  | $\Psi$                               |

2. After successful sign-in (login), applicant selects "DRUG LICENCE" from the available list of applications as shown in figure below.

| D Recent Apps           | ications 🕅 Bill Payments        |                                       | 11                  |           |                      |                            |                         |            | 94       | ick Search 🔍 👔 so      | RT BY SIMPLE VIEW                       |
|-------------------------|---------------------------------|---------------------------------------|---------------------|-----------|----------------------|----------------------------|-------------------------|------------|----------|------------------------|-----------------------------------------|
| RajMat                  |                                 |                                       |                     | DIRA RASO | SOCIETY REGISTRATION | PHED COMMERCIAL            | PARTNERSHIP FIRM REG.   |            |          | CHANGE OF LAND USE-80A | WEAVER REG.                             |
| SIGA FOR DA & LIT (UDH) | BUILDING PLAN APPROVAL<br>(UDH) | हानि<br>भाषाशाह<br>बोजना<br>BHAMASHAH | HOME DEPT. SERVICES |           |                      | ELECTRICA,<br>INSPECTORATE | EOUTY FUNDING           | RAJSAHKAR  | JOB FAIR | PVD ROAD CUTTING       | SALES AND INVENTORY<br>MANOEMENT SYSTEM |
| SCHOLARSHPICE TAD.      |                                 | 2                                     | e-Mitra             | RIICO     |                      | ۲                          | CLEAR<br>RECENT<br>APPS | OTHER APPS |          |                        |                                         |

MELPDESK

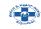

3. Applicant will see the following interface i.e. CITIZEN DASHBOARD where all the applications submitted by him/ her would be listed along with their present status. Applicant clicks on "New License" option from SERVICES menu as highlighted in the figure below.

| ≡se       | ERVICES -                                    |                         | CITIZEN DASHBOARD    |                               |            |                             |     |
|-----------|----------------------------------------------|-------------------------|----------------------|-------------------------------|------------|-----------------------------|-----|
| Le        | w License<br>gacy Data Entry<br>her Services | Q ×                     |                      |                               |            | Show Rows                   | 10  |
| S.<br>No. | Application ID \$                            | Submission Date/ Time 🕇 | Establishment Name 🗢 | Туре 🗢                        | District 🗢 | Status 🗢                    | Vie |
| 1         | DRGAPP/2018-<br>19/9715                      | 07/05/2018 19:24:56     | NB SOFTWARES         | FORM-19 - RETAIL              | JAIPUR     | PARTIALLY<br>SAVED          | ۲   |
| 2         | DRGOFF/2018-<br>19/9717                      | 07/05/2018 19:28:26     | NB SOFTWARES         | FORM-19 - RETAIL<br>(OFFLINE) | JAIPUR     | LICENSE<br>ISSUED BY<br>ADC | ۲   |
| 3         | DRGOFF/2018-<br>19/9719                      | 07/05/2018 19:41:07     | NB SOFTWARES         | FORM-19 - RETAIL<br>(OFFLINE) | JAIPUR     | PARTIALLY                   | ۲   |

4. Applicant is presented with a window as shown below wherein applicant can select the license type from the list of various license types. Select Wholesale License (20B,21B) as highlighted.

|           | Medical & He            | ealth Department<br>Rajasthan                                                                                                    |                                                                                                    |                                |            | 🍘 NARESH E                  | BAC 🔻 |
|-----------|-------------------------|----------------------------------------------------------------------------------------------------|----------------------------------------------------------------------------------------------------|--------------------------------|------------|-----------------------------|-------|
| Est       | ERVICES -               |                                                                                                    | CITIZEN DASHBOARD                                                                                                    |                                |            |                             |       |
| Sea       | rch                     | Q X                                                                                                    |                                                                                                    |                                |            | Show Rows                   | 10 🗸  |
| S.<br>No. | Application ID 🗢        | Submission Date/ Time 🗕                                                                                                    | Establishment Name 🖨                                                                                                    | Туре 🗢                         | District 🗢 | Status 🗢                    | View  |
| 1         | DRGAPP/2018-<br>19/9715 | 07/05/2018 19:24:56                                                                                                    | NB SOFTWARES                                                                                                    | FORM-19 - RETAIL               | JAIPUR     | PARTIALLY<br>SAVED          | ۲     |
| 2         | DRGOFF/2018-<br>19/9717 | 07/05/2018 10/28/26                                                                                                    | Select License Type                                                                                                    | FORM-19 - RETAIL               | JAIPUR     | LICENSE<br>ISSUED BY<br>ADC | ۲     |
| 3         | DRGOFF/2018-<br>19/9719 | 0 O Retail License (20,<br>O Retail License (20,                                                                                                    | . 21)<br>. 21) - For Existing Wholesaler                                                                                                    |                                | JAIPUR     | PARTIALLY<br>SAVED          | ۲     |
| Showi     | ng - 1 to 3 of 3 rows   | Retail License Wit     Wholesale License     Wholesale License     Wholesale License     Wholesale License     Wholesale License     Retail & Wholesale     Retail & Wholesale | e (208, 218) - For Existing Retailer<br>e With Godown (208, 218/ 208, 218<br>e With Schedule-X (208, 218, 20G)<br>e License (20, 21, 208, 218)<br>e License With Godown (20, 21, 20<br>e License With Schedule-X (20, 21,<br>cense (Form-24)<br>cense (Form-27) | B (Godown))<br>B, 21B, Godown) | t Previo   | us 1 Next                   | Last  |

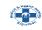

5. Applicant is presented the online application form as shown below, wherein applicant enters all the required inputs and uploads the supporting documents.

| orm-19 - Application for grant of a licence to sell, stock or exhibit or offer for sale, or distribute of drugs other than those specific<br>in Schedule-C, C(1), X For Wholesale (208, 21B) |                                                                                                    |                                                                                                    |                                                                                                    |                                                             |                                      |                                                                 |                                                                                                    |                                                                         |                                                   |                                                                                                    |                                                                                                    |                                                                                                    |                                                                  |
|----------------------------------------------------------------------------------------------------|----------------------------------------------------------------------------------------------------|----------------------------------------------------------------------------------------------------|----------------------------------------------------------------------------------------------------|-------------------------------------------------------------|--------------------------------------|-----------------------------------------------------------------|----------------------------------------------------------------------------------------------------|-------------------------------------------------------------------------|---------------------------------------------------|----------------------------------------------------------------------------------------------------|----------------------------------------------------------------------------------------------------|----------------------------------------------------------------------------------------------------|------------------------------------------------------------------|
| -) E:                                                                                                    | stablishment                                                                                                    | & Applicant(s                                                                                                    | s) Details/ য                                                                                                    | ातिष्ठान आवे                                                | वेदक (या                             | । आवेदकों) का वि                                                | वरण                                                                                                    |                                                                         |                                                   |                                                                                                    |                                                                                                    |                                                                                                    |                                                                  |
| nnlic                                                                                                    | ation Type/ आ                                                                                                    | वेटन का प्रकार *                                                                                                    |                                                                                                    |                                                             |                                      |                                                                 | GST Nur                                                                                                 | nber/ जी.एस                                                             | ਟੀ ਜੱਗਾ                                           |                                                                                                    |                                                                                                    |                                                                                                    |                                                                  |
|                                                                                                    | w Application                                                                                                    |                                                                                                    |                                                                                                    |                                                             |                                      |                                                                 |                                                                                                    | GST NUMB                                                                |                                                   |                                                                                                    |                                                                                                    |                                                                                                    |                                                                  |
| stabl                                                                                                    | lishment Type/                                                                                                    | प्रतिष्ठान का प्रका                                                                                                    | r.+                                                                                                    |                                                             |                                      |                                                                 |                                                                                                    |                                                                         |                                                   |                                                                                                    |                                                                                                    |                                                                                                    |                                                                  |
|                                                                                                    | ct Establishme                                                                                                    |                                                                                                    |                                                                                                    |                                                             |                                      |                                                                 |                                                                                                    |                                                                         |                                                   |                                                                                                    |                                                                                                    |                                                                                                    |                                                                  |
|                                                                                                    |                                                                                                    |                                                                                                    | Verification                                                                                                    | 1 Uploa                                                     | d & Save                             | e 🖶 Add 🍵 Rem                                                   | nove 🕹 Appl                                                                                             | icant/Partne                                                            | er Declaratio                                     | n Format/ आवे                                                                                                    | विक अध                                                                                                    | ावा साझेदार के घोषणाप                                                                                                    | गत्र का प्रार                                                    |
|                                                                                                    |                                                                                                    |                                                                                                    |                                                                                                    |                                                             |                                      |                                                                 |                                                                                                    |                                                                         |                                                   |                                                                                                    |                                                                                                    | (File Type - PDF                                                                                                    | upto 5M                                                          |
| SI.<br>No./                                                                                                    | Applicant's<br>No/ आवेदक                                                                                               |                                                                                                    | ame/ नाम                                                                                                    |                                                             |                                      | AN Card<br>umber/ पेनकार्ड                                      | Mobile/ मोर                                                                                             | ग्रइल E                                                                 | -Mail/ ई-मेल                                      |                                                                                                    |                                                                                                    | Declaration/<br>। अपलोड करें                                                                                                    | Action/<br>Upload                                                |
| क्र.सं                                                                                                    | संख्या                                                                                                    |                                                                                                    |                                                                                                    |                                                             | नंख                                  | बर                                                              |                                                                                                    |                                                                         |                                                   |                                                                                                    |                                                                                                    |                                                                                                    |                                                                  |
| 1                                                                                                    | AADHAA                                                                                                    | R UID                                                                                                    | NAME                                                                                                    |                                                             |                                      | PAN CARD NL                                                     | MOBILE                                                                                                  |                                                                         | EMAIL                                             |                                                                                                    | Choo                                                                                                    | se File NN                                                                                                    |                                                                  |
| ler T<br>giste<br>I.                                                                                                    | Type/ विक्रेता का<br>ered Pharmacis<br>Aadhaar                                                                         | वेक्रेत्ता का विवर<br>प्रकार : Whole<br>sts Details/ पंजी<br>Pharmacist                                                                                                 | sale (20B, 21<br>कृत फार्मासिस्ट<br>Valid                                                                              |                                                             | गम                                   |                                                                 | (File Type - S<br>PAN Card                                                                              | ignature: jpį<br>Mobile/                                                | ≰ E<br>g/jpeg/png/b<br>E-Mail/                    | xperience Le<br>mp upto 50 k<br>Upload                                                                                                    | tter For<br>(B, Oth                                                                                                    | mat/ अनुभव प्रमाण-प<br>er Document: PDF<br>Upload                                                                                                    | नेत्र का प्राप्<br>मंत्र का प्राप्<br>upto 5N<br>Action          |
| ler T<br>giste<br>I.<br>o./                                                                                                    | Type/ विक्रेता का<br>ered Pharmacis                                                                                    | प्रकार : Whole<br>sts Details/ पंजी                                                                                                    | sale (20B, 21<br>कृत फार्मासिस्ट                                                                                       | ः का विवरण                                                  | गम                                   | योग्यता                                                         | (File Type - S                                                                                          | ignature: jpį                                                           | ≰ E<br>g/jpeg/png/b                               | xperience Le<br>mp upto 50 k                                                                                                    | tter For<br>(B, Oth)<br>1<br>And<br>1/<br>ग्रीयन                                                                                                    | घोषणा<br>mat/ अनुभव प्रमाण-प<br>er Document: PDF                                                                                                    | नेत्र का प्रार<br>मंत्र का प्रार<br>upto 5M<br>Action            |
| ler T<br>giste<br>I.<br>o./                                                                                                    | Type/ विक्रेता का<br>ered Pharmacie<br>Aadhaar<br>No/ आधार                                                             | प्रकार : Whole<br>sts Details/ पंजी<br>Pharmacist<br>Reg. No/<br>फार्मासिस्ट<br>पंजीयन                                                                                  | sale (20B, 21<br>कृत फार्मासिस्ट<br>Valid<br>Upto/<br>मान्य                                                            | ः का विवरण                                                  | गम                                   | योग्यता                                                         | (File Type - S<br>PAN Card<br>Number/                                                                   | ignature: jpį<br>Mobile/                                                | ≰ E<br>g/jpeg/png/b<br>E-Mail/                    | xperience Le<br>mp upto 50 k<br>Upload<br>Pharmacist<br>Registration<br>Certificate A<br>Declaration<br>फार्मासिस्ट पंज<br>प्रमाण-पत्र एवं                                                                                                    | tter For<br>(B, Othe<br>)<br>And<br>//<br>श्रीयन<br>पलोड                                                                                                    | घोषणण<br>mat/ अनुभव प्रमाण-प<br>er Document: PDF<br>Upload<br>Scanned<br>Signature/ स्कैन<br>किये हुए हस्ताक्षर                                                                                                    | नेत्र का प्रार<br>मंत्र का प्रार<br>upto 5M<br>Action            |
| ller T<br>giste<br>I.<br>Io./<br>इ.सं                                                                                                    | ype/ विक्रेता का<br>ered Pharmacis<br>Aadhaar<br>No/ आधार<br>संख्या<br>AADHAA                                          | प्रकार : Whole<br>sts Details/ पंजी<br>Pharmacist<br>Reg. No/<br>फामीसिस्ट<br>पंजीयन<br>क्रमांक                                                                         | sale (208, 21<br>कृत फार्मासिस्ट<br>Valid<br>Upto/<br>मान्य<br>दिनांक<br>VALID                                         | िका विवरण<br>Name/ न<br>PHARN                               | пн                                   | योग्यता                                                         | (File Type - S<br>PAN Card<br>Number/<br>पेनकार्ड नंबर<br>PAN CA                                        | ignature: jp;<br>Mobile/<br>मोबाइल<br>MOBIL                             | ≰ ह<br>g/jpeg/png/b<br>E-Mail/<br>ई-मेल<br>EMAI   | xperience Let<br>mp upto 50 k<br>Upload<br>Pharmacist<br>Registration<br>Certificate A<br>Declaration<br>फार्मासिस्ट पंज<br>प्रमाण-पत्र एवं<br>चोषणा-पत्र एवं<br>चोषणा-पत्र उ                                                                                                    | tter For<br>KB, Othe<br>And<br>/<br>न्रीयन<br>मलोड                                                                                                    | घोषणारं<br>mat/ अनुभव प्रमाण-ग<br>er Document: PDF<br>Upload<br>Scanned<br>Signature/ रकेन<br>किये हुए हस्ताक्षर<br>अपलोड करें                                                                                                    | पत्र का प्रार<br>मत्र का प्रार<br>upto 5M<br>Action<br>Upload    |
| ller T<br>giste<br>I.<br>Io./<br>इ.सं                                                                                                    | ype/ विक्रेता का<br>ered Pharmacis<br>Aadhaar<br>No/ आधार<br>संख्या<br>AADHAA                                          | प्रकार : Whole<br>sts Details/ पंजी<br>Pharmacist<br>Reg. No/<br>फामीसिस्ट<br>पंजीयन<br>क्रमांक<br>ENTER I                                                              | sale (208, 21<br>कृत फार्मासिस्ट<br>Valid<br>Upto/<br>मान्य<br>दिनांक<br>VALID                                         | : का विवरण<br>Name/ न<br>PHARN<br>ोग्य-जन विवः              | गाम<br>MAC<br>रण                     | योग्यता<br>SELE <b>र</b>                                        | (File Type - S<br>PAN Card<br>Number/<br>पेनकार्ड नंबर<br>PAN CA                                        | ignature: jpj<br>Mobile/<br>मोबाइल<br>MOBIL                             | ्रे ह<br>g/jpeg/png/b<br>E-Mail/<br>ई-मेल<br>EMAI | xperience Let<br>mp upto 50 k<br>Upload<br>Pharmacist<br>Registration<br>एकामीसिस्ट पंच<br>प्रमाण-पत्र एवं<br>चोषणा-पत्र ज<br>करें<br>Choose                                                                                                    | tter For<br>KB, Othe<br>And<br>/<br>न्रीयन<br>मलोड                                                                                                    | घोषणारं<br>mat/ अनुभव प्रमाण-प<br>er Document: PDF<br>Upload<br>Scanned<br>Signature/ रकेन<br>किये हुए हस्ताक्षर<br>अपलोड करें<br>Choose File<br>er Document: PDF                                                                               | पत्र का प्रार<br>मत्र का प्रार<br>upto 5M<br>Action<br>Upload    |
| ller T<br>giste<br>l.<br>b./<br>इ.सं<br>ppos                                                                                                    | ype/ विक्रेता का<br>ered Pharmacis<br>Aadhaar<br>No/ आधार<br>संख्या<br>AADHAA                                          | प्रकार : Whole<br>sts Details/ पंजी<br>Pharmacist<br>Reg. No/<br>फामीसिस्ट<br>पंजीयन<br>क्रमांक<br>ENTER I                                                              | sale (20B, 21<br>कृत फामांसिस्ट<br>Valid<br>Upto/<br>मान्य<br>दिनांक<br>VALID<br>s/ आवेदित सुर्य<br>Qualifi<br>योग्यता | : का विवरण<br>Name/ न<br>PHARN<br>ोग्य-जन विवः<br>cation/ F | пн                                   | योग्यता<br>→SELE ▼<br>Years of<br>Experience/                   | (File Type - S<br>PAN Card<br>Number/<br>पेनकार्ड नंबर<br>PAN CA                                        | ignature: jp;<br>Mobile/<br>मोबाइल<br>MOBIL                             | ≰ ह<br>g/jpeg/png/b<br>E-Mail/<br>ई-मेल<br>EMAI   | xperience Let<br>mp upto 50 k<br>Upload<br>Pharmacist<br>Registration<br>Certificate A<br>Declaration<br>फार्मासिस्ट पंज<br>प्रमाण-पत्र एवं<br>चोषणा-पत्र एवं<br>चोषणा-पत्र उ                                                                                                    | tter For<br>(B, Oth<br>Nud<br>/<br>filen<br>File  <br>File  <br>KB, Oth<br>Stat,<br>Stat,<br>Tradition                                                                                                    | घोषणारं<br>mat/ अनुभव प्रमाण-ग<br>er Document: PDF<br>Upload<br>Scanned<br>Signature/ रकेन<br>किये हुए हस्ताक्षर<br>अपलोड करें                                                                                                    | पत्र का प्रास्<br>सत्र का प्रास्<br>upto SM<br>Action<br>Upload  |
| ller T<br>giste<br>।।.<br>।०./<br>ज्.सं                                                                                                    | Type/ विक्रेता का<br>ered Pharmacis<br>Aadhaar<br>No/ आधार<br>संख्या<br>AADHAA<br>eed Competent<br>Aadhaar<br>No/ आधार | प्रकार : Whole<br>sts Details/ पंजी<br>Pharmacist<br>Reg. No/<br>फार्मीसिस्ट<br>पंजीयन<br>क्रमांक<br>ENTER I<br>Person Details<br>Name of<br>Competent<br>Person/ सुयोम | sale (208, 21<br>कृत फार्मासिस्ट<br>Valid<br>Upto/<br>मान्य<br>दिनांक<br>VALID<br>s/ आवेदित सुर्य<br>योग्यता<br>1-     | : का विवरण<br>Name/ न<br>PHARN<br>ोग्य-जन विवः<br>cation/ F | गाम<br>MAC<br>रण<br>Passing<br>Year/ | प्येग्यता<br>SELE ▼<br>Years of<br>Experience/<br>अनुभव (वर्षों | (File Type - S<br>PAN Card<br>Number/<br>पेनकाई नंबर<br>PAN CA<br>(File Type - S<br>PAN Card<br>Number/ | ignature: jp;<br>Mobile/<br>मोबाइल<br>MOBIL<br>ignature: jpj<br>Mobile/ | ≰ E<br>g/jpeg/png/b<br>E-Mail/<br>ई-मेल<br>EMAI   | xperience Let<br>mp upto 50 k<br>Upload<br>Pharmacist<br>Registratior<br>Certificate /<br>Declaration<br>जमाधिस्ट पंत<br>प्रमाण-पत्र एवं<br>घोषणा-पत्र अ<br>करें<br>Choose<br>Mp upto 50 k<br>Upload<br>Education<br>Qualificatio<br>Experience<br>Certificate :<br>Declaratior<br>श्वेक्षणिक योभ<br>एवं घोषणापत्र | tter For<br>(B, Oth<br>)<br>And<br>/<br>नीयन<br>मतोड<br>File ।<br>(B, Oth<br>(C, Oth<br>(C, Oth<br>(C, Oth)<br>(C, Oth) | घोषणारं<br>mat/ अनुभव प्रमाण-ग<br>er Document: PDF<br>Upload<br>Scanned<br>Signature/ रकेन<br>किये हुए हस्ताक्षर<br>अपलोड करें<br>Choose File<br>Choose File<br>Er Document: PDF<br>Upload<br>Scanned<br>Signature/ स्केन<br>किये हुए हस्ताक्षर | पत्र का प्रास्<br>मत्र का प्रास्<br>upto 5M<br>Action.<br>Upload |

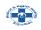

| Shop/ Premises Details/ दुकान/ भवन का | विवरण |
|---------------------------------------|-------|
|                                       |       |

|                                                                                                    | Shop/ Establishment Name/ दुकान/ संस्थान का नाम *                                                                                                    |
|----------------------------------------------------------------------------------------------------|----------------------------------------------------------------------------------------------------|
| Address/ पता 💿 Urban/ शहरी  🔿 Rural/ ग्रामीण                                                                                                    | ENTER SHOP/ ESTABLISHMENT NAME                                                                                                    |
| Shop/ Building Number/ दुकान/ भवन संख्या                                                                                                    | Lane/ Street Name/ लेन/ गली/ सड़क *                                                                                                    |
| ENTER SHOP/ BUILDING NUMBER                                                                                                    | ENTER LANE/ STREET                                                                                                    |
| Locality/ मोहल्ला *                                                                                                    | District/ ज़िला*                                                                                                    |
| ENTER LOCALITY                                                                                                    | SELECT DISTRICT                                                                                                    |
| City/ सहर *                                                                                                    | Ward Number/ वार्ड संख्या *                                                                                                    |
| SELECT CITY                                                                                                    | SELECT WARD                                                                                                    |
| PIN Code/ पिन कोड★                                                                                                    | State/ राज्य                                                                                                    |
| ENTER 6 DIGIT PIN CODE                                                                                                    | RAJASTHAN                                                                                                    |
| Mobile No./ मोबाइल नंबर *                                                                                                    | Email/ ई-मेल                                                                                                    |
| ENTER 10 DIGIT MOBILE NUMBER                                                                                                    | ENTER EMAIL ADDRESS                                                                                                    |
| Police Thana/ पुलिस थाना *                                                                                                    | Shop Size (In Sq. Feet)/ दुकान का क्षेत्रफल (वर्ग फीट में) *                                                                                                    |
| ENTER POLICE THANA                                                                                                    | ENTER SHOP SIZE                                                                                                    |
| Own (स्वयं का) Lease/ Rent (लीज़/ किराये पर) Allotted Premise (आवंदित परिसर)<br>Upload Map/ नक्याा अपलोड करें (File Type - PDF upto 5MB)+ (File Type - PDF upto<br>5MB)<br>Choose File NO FILE CHOSEN | <u>Choose File</u> NO FILE CHOSEN<br>Upload Form-19/ फॉर्म-19 अपलोड करें (File Type - PDF upto 5MB)* (File Type - PDF<br>upto 5MB)<br>文 VIEW<br>Choose File NO FILE CHOSEN |
| 🗇 Refrigerator Details (If Any)/ रेफ्रीजरेटर का विवरण (यदि हो तो)<br>Capacity of Refrigerator (In Litres)/ रेफ्रीजरेटर की क्षमता (लीटर में)                                                           | Make/ Model of Refrigerator/ रेफ्रीजरेटर का मेक/ मोडल                                                                                                    |
| ENTER CAPACITY OF REFRIGERATOR                                                                                                    | ENTER MAKE/ MODEL OF REFRIGERATOR                                                                                                    |
| Upload Refrigerator Purchase Voucher/ Declaration/ रेफ्नीजिरेटर के खरीद की रसीद<br>अथवा घोषणापत्र अपलोड करें * (File Type - PDF upto 5MB) 🕹 DOWNLOAD FORMAT<br>Choose File NO FILE CHOSEN             |                                                                                                    |
|                                                                                                    |                                                                                                    |
| 🗇 Payment Details/ भुगतान का विवरण                                                                                                    |                                                                                                    |

#### 🖯 🖯 Declaration/ घोषणा

Do you have separate facility for storage of homeopathic medicines? 🔿 Yes/ हाँ 🔿 No/ नहीं

Following storage facilities are provided in shop:\*

Racks/ Shelves

General Hygeinic Conditions Satisfactory

Following arrangements have been made: \*

□ Shop height is greater than 8 feet

The Name of Firm Displayed On Upperside of Shutter With Paint Including Mobile Number/ Chemist And Drugist Mentioned For Retail Sale Shop

For Keeping Expired Drugs With Display "Expired Drugs Not For Sale"
For Storing Veterinary Drugs With Display "Veterinary Drugs Not For Human Use- Treatment Of Animals Only"

मैं/ हम एतद द्वारा घोषणा करता हूँ/ करते हैं कि ऊपर दिए गए समस्त विवरण मेरे/ हमारे ज्ञान एवं विश्वास के अनुसार पूर्णतः सत्य और सही है एवं उसमे कोई तथ्य छिपाया नहीं गया है | मैं/ हम उपरोक्त तथ्यों से भली भांति परिचित हूँ/ हैं की यदि मेरे/ हमारे द्वारा दी गयी सूचना गलत या असत्य पायी जाती है तो मैं/ हम कानूनी रूप से दंड का भागीदार होऊंगा/ होएँगे | साथ ही मेरे/ हमारे द्वारा प्राप्त की गयी सुविधाएं भी समाप्त मानी जाएगी |

Save Cancel

Site designed, developed & hosted by Department of Information Technology & Communication, Govt. of Rajasthan. For any assistance please mail us at : ⊠drugcontroller2.mh@rajast<u>han.gov.in</u>

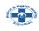

6. Applicant can use the SAVE button to partially save the form if he/ she doesn't have all the details required at the time of form filling. On click of SAVE button, system presents a confirmation window as shown below to submit the application. If all the required information and uploading the supporting documents is available, applicant clicks "YES".

| Medical & Hea                                                                                                    | alth Department<br><sup>ajasthan</sup>                   |                                            |                                |               | 🗿 NARESH BAC 🔻 |
|----------------------------------------------------------------------------------------------------|----------------------------------------------------------|--------------------------------------------|--------------------------------|---------------|----------------|
| स्वामित्व                                                                                                    | Own Lease/<br>Own Rent<br>(स्वयं (सीज़/<br>का) किराये पर | Allotted<br>Premise<br>(आवंटित<br>) परिसर) | टाइटल डीड                      | Choose File N |                |
| Map/ नक्शा *                                                                                                    |                                                          | )                                          | Form-19/ फॉर्म-19*             |               |                |
|                                                                                                    |                                                          | Sav                                        | e/ Submit                      |               |                |
| Refrigerator Det<br>Capacity of Refrigerato<br>Litres)/ रेफ्रीजरेटर की क्षम<br>में)<br>0.00           Refrigerator Purchase           रसींद अथवा घोषणापत्र | Your application form is now?                            | saved successf                             | ully. Do you want to submit th | e application |                |
| Payment Detaile/<br>Site desig                                                                                                    | ned, developed & hosted by                               |                                            | Information Technology & Comr  |               | an.            |

7. On click of Yes button, all details provided by the applicant are validated and if all data is valid, applicant is then redirected to government's payment gateway to pay the predefined license fees.

| Please wait while you are being redirected to EMITRA PAYMENT GATEWAY Application. |
|-----------------------------------------------------------------------------------|
|                                                                                   |
|                                                                                   |
|                                                                                   |
|                                                                                   |
|                                                                                   |
|                                                                                   |
|                                                                                   |
|                                                                                   |
|                                                                                   |
| Connecting                                                                        |

RajCAD, DoIT&C, GoR

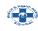

8. On successful payment, application is termed as submitted successfully. Application is forwarded to respective A.D.C. (Additional Drug Controller) for further processing. Applicant is also notified of this event through SMS/ Email. Application status is now updated as "PENDING WITH ADC" as shown below.

| ≡ser   | IVICES -             |                         | CITIZEN DASHBOARD          |                            |            |                       |    |
|--------|----------------------|-------------------------|----------------------------|----------------------------|------------|-----------------------|----|
| Searc  | h Q X                | 1                       |                            |                            |            | Show Rows             | 10 |
| S. No. | Application ID 🖨     | Submission Date/ Time 📤 | Establishment Name 🗢       | Туре 🗢                     | District 🖨 | Status 🗢              | Vi |
| 1      | DRGAPP/2018-19/9715  | 07/05/2018 19:24:56     | NB SOFTWARES               | FORM-19 - RETAIL           | JAIPUR     | PARTIALLY SAVED       | ٩  |
| 2      | DRGOFF/2018-19/9717  | 07/05/2018 19:28:26     | NB SOFTWARES               | FORM-19 - WHOLESALE        | JAIPUR     | PENDING WITH ADC      | •  |
| 3      | DRGOFF/2018-19/9719  | 07/05/2018 19:41:07     | NB SOFTWARES               | FORM-19 - RETAIL (OFFLINE) | JAIPUR     | PARTIALLY SAVED       | •  |
| 4      | DRGAPP/2020-21/60095 | 21/01/2021 16:47:46     | SHREE SANJEEVANI MEDICALS, | FORM-19 - RETAIL           | BARAN      | LICENSE ISSUED BY ADC |    |

#### esigned, developed & hosted by Department of Information Technology & Communication, For any assistance please mail us at : ⊠drugcontroller2.mh@raiasthan.gov.in

- 9. A.D.C will forward the application to D.C.O for inspection or can do on its own and submit inspection report.
- 10. D.C.O. will conduct site inspection and submit the Report online. Application will be forwarded back to A.D.C
- 11. A.D.C will Issue License based on the inspection report uploaded by the D.C.O.
- 12. Applicant can login to the system to download the digitally signed (eSign) Licenses (Form 20, Form 21) issued by A.D.C.
- 13. Licenses can be downloaded from the License Details section on view page as highlighted below.

| l. No./ क्र.सं. | License Form/ लाइसेंस<br>फॉर्म | License Number/ लाइसेंस<br>नंबर | Issued On/ जारी दिनांक | Valid Upto/ मान्य दिनांक | Renewed/ Retained Upto/<br>दिनांक तक नवीनीकरण | Status/<br>वर्तमान<br>स्थिति | Download |
|-----------------|--------------------------------|---------------------------------|------------------------|--------------------------|-----------------------------------------------|------------------------------|----------|
|                 | FORM 20B                       |                                 | 0                      |                          |                                               | ACTIVE                       | *        |

14. Sample digitally signed (eSign) Licenses are shown below.

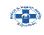

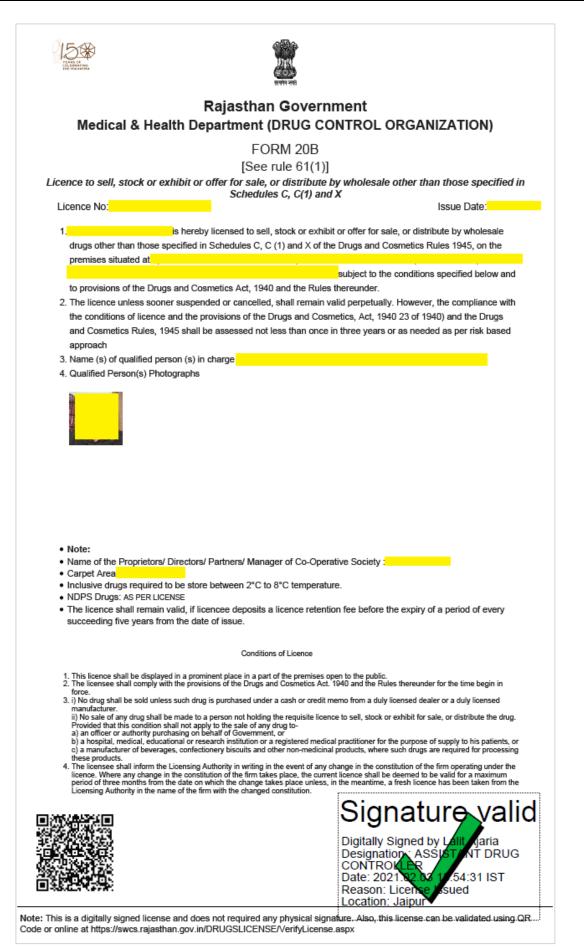

Page 7 | 8

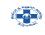

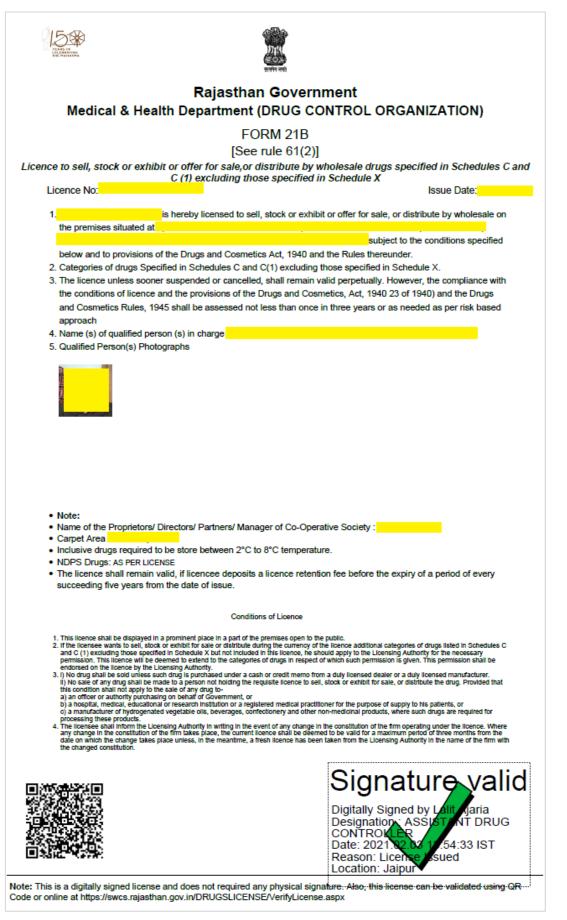

THANK YOU

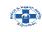

### **ONLINE APPLICATION DISPOSAL PROCEDURE**

APPLICATION FOR LICENCE TO SELL, STOCK OR EXHIBIT OR OFFER FOR SALE, OR DISTRIBUTE OF DRUGS OTHER THAN THOSE SPECIFIED IN SCHEDULE-C, C(1), X FOR WHOLESALE (20B, 21B) (FORM-19)

1. A.D.C. (Additional Drug Controller) sign-in (login) to RajSSO (<u>https://sso.rajasthan.gov.in</u>) portal using his/ her SSOID as shown in figure below.

| Rajasthan Single Sign On v 9.6<br>One Digital Identity for all Applications                                                                                               |                                       | English   हिन्दी                     |
|----------------------------------------------------------------------------------------------------|---------------------------------------|--------------------------------------|
| G2G APPS                                                                                                    | Login                                 | Registration                         |
| 184                                                                                                    |                                       |                                      |
|                                                                                                    | Digital Identity (SSOID/ User         | name)                                |
| G2C/ G2B APPS                                                                                                    | Password                              |                                      |
| 1 3 B                                                                                                    | 3 <sup>5</sup> <sub>9 5 6</sub>       | 5 Enter Captcha 📢 📿                  |
| IDENTITIES                                                                                                    | Lc                                    | ogin                                 |
| IDENTITIES                                                                                                    | 🖒 I Forgot my Digital Identity (      | SSOID). Click Here                   |
| 1 6443393                                                                                                    | I Forgot my Password. <u>Click</u>    |                                      |
| 🏶 🤠 Application for 'ANUPRATI SCHEME' of MINORITY Department can now be submit                                                                                            | ted online and at EMITRA KIOSKS 🛛 🕸 🕏 | Application for 'WIDOW/ DIVORCEE (B. |
| Site designed, developed & hosted by Department of Information Technology & Communication, Gover<br>Helpdesk Details   Website Policies   Password Policy   FAQ   Sitemap |                                       | ΨΨ                                   |

2. After successful sign-in (login), A.D.C. selects "DRUG LICENCE" from the available list of applications as shown in figure below.

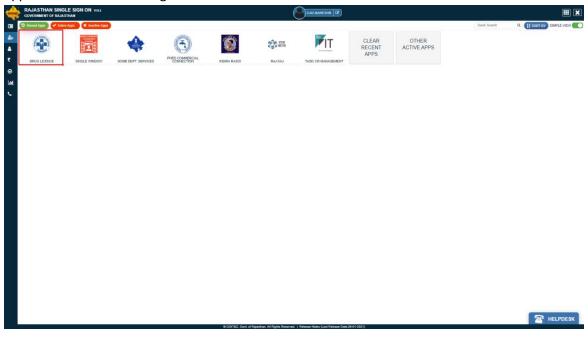

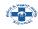

3. A.D.C. is presented with the "DEPARTMENT DASHBOARD" where all the applications which belong to his mapped districts would be listed along with their present status. A.D.C. clicks "VIEW" button to review the application and take the required action if any. Alternatively, there are filters available to filter the data as per status/ keywords.

| ≡ME            | NU 🗸                 |                         | Department                            | t Dashboard                  |                |                                                             |    |
|----------------|----------------------|-------------------------|---------------------------------------|------------------------------|----------------|-------------------------------------------------------------|----|
| pplica<br>Shov | tion Type :<br>/ All | Select Status           | ✓ Search Q ×                          |                              |                | Show Rows                                                   | 10 |
| 5. No.         | Application ID 🖨     | Submission Date/ Time 🗢 | Establishment Name 🗢                  | Туре 🗢                       | District 🗢     | Status 🗕                                                    | Vi |
| 1              | DRGAPP/2017-18/15    | 21/09/2017 20:21:53     | ANNAPURNA AGENCY                      | FORM-19 - WHOLESALE          | AJMER          | LICENSE ISSUED BY ADC<br>(26/09/2017 10:36:37)              | 0  |
| 2              | DRGAPP/2017-18/18    | 22/09/2017 12:14:23     | AGARWAL MEDICAL AND GENERAL STORE     | FORM-19 - RETAIL             | JAIPUR         | APPLICATION WITHDRAWN BY APPLICANT<br>(26/09/2017 15:06:31) | 0  |
| 3              | DRGAPP/2017-18/22    | 23/09/2017 13:22:32     | JAIPUR AGENCIES                       | FORM-19 - WHOLESALE          | JAIPUR         | LICENSE ISSUED BY ADC<br>(27/09/2017 18:45:52)              | <  |
| 1              | DRGAPP/2017-18/3     | 19/09/2017 15:10:10     | MADHAVA MEDICAL AND PROVISIONAL STORE | FORM-19 - RETAIL             | SAWAI MADHOPUR | LICENSE ISSUED BY ADC<br>(29/09/2017 14:10:08)              |    |
| 5              | DRGAPP/2017-18/27    | 25/09/2017 18:31:53     | MS RAMDEV MADICAL AND GENRAL STORE    | FORM-19 - RETAIL             | HANUMANGARH    | LICENSE ISSUED BY ADC<br>(29/09/2017 15:06:44)              | •  |
|                | DRGAPP/2017-18/13    | 20/09/2017 20:25:17     | AASHUTOSH PHARMA                      | FORM-19 - WHOLESALE          | BHILWARA       | LICENSE ISSUED BY ADC<br>(04/10/2017 15:40:15)              |    |
|                | DRGAPP/2017-18/39    | 03/10/2017 16:21:52     | R N K R ENTERPRISES                   | FORM-19 - RETAIL & WHOLESALE | BHILWARA       | LICENSE ISSUED BY ADC<br>(05/10/2017 16:30:29)              |    |
|                | DRGAPP/2017-18/36    | 29/09/2017 17:12:42     | HAYAT MEDICAL AND GENERAL STORE       | FORM-19 - RETAIL             | AJMER          | LICENSE ISSUED BY ADC<br>(06/10/2017 14:52:16)              |    |
|                | DRGAPP/2017-18/41    | 03/10/2017 17:47:27     | KISHANGARH MEDICAL AGENCY             | FORM-19 - WHOLESALE          | AJMER          | LICENSE ISSUED BY ADC<br>(06/10/2017 15:27:02)              |    |
| 0              | DRGAPP/2017-18/95    | 09/10/2017 19:46:08     | GUDIA AGENCY                          | FORM-19 - WHOLESALE          | AJMER          | LICENSE ISSUED BY ADC<br>(10/10/2017 14:43:59)              |    |

#### Site designed, developed & hosted by Department of Information Technology & Communication, Govt. of Rajastha For any assistance please mail us at : Formation Technology & Communication, Govt. of Rajastha

4. Application View page is presented to A.D.C where he have multiple actions available. Either he/ she can forward the application to D.C.O to conduct inspection or can initiate the inspection process on his self or he/ she can Issue the license if everything looks to him perfect and he/ she thinks inspection is not required at all for the said application. Other than these options, A.D.C can put an objection or reject the application if he/ she finds something not upto the mark. All these options are shown in below screen.

| r <b>m-19</b> | ale, or distribute of<br>(20B, 21B) | drugs other than th      |                          |                          |               |
|---------------|-------------------------------------|--------------------------|--------------------------|--------------------------|---------------|
| -) Appli      | ication Details / आवेदन के          | . ब्यौरे                 |                          |                          |               |
| pplicati      | on Type/ आवेदन का प्रकार            | NEW APPLICATION          | GST Number/ जी.एस.       | टी नंबर                  |               |
| egistrat      | ion No/ पंजीकरण क्रमांक             | DRGAPP/2020-21/59888     | Current Status/ वर्तम    | ा <b>न स्थिति</b> PENDIN | IG WITH ADC   |
|               |                                     | Application              | Progress / आवेदन गतिविधि |                          |               |
| Sl. No.       | Status                              | Remarks                  | Si                       | tatus Changed On         | Updated By    |
| 1             | NOT SUBMITTED                       | PENDING PAYMENT          | 1                        | 7/01/2021 09:57:24       | AVIJEET.VIJAY |
| 2             | PENDING WITH ADC                    | LICENSE FEES PAID BY APP | PLICANT 1                | 7/01/2021 09:59:12       | AVIJEET.VIJAY |

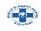

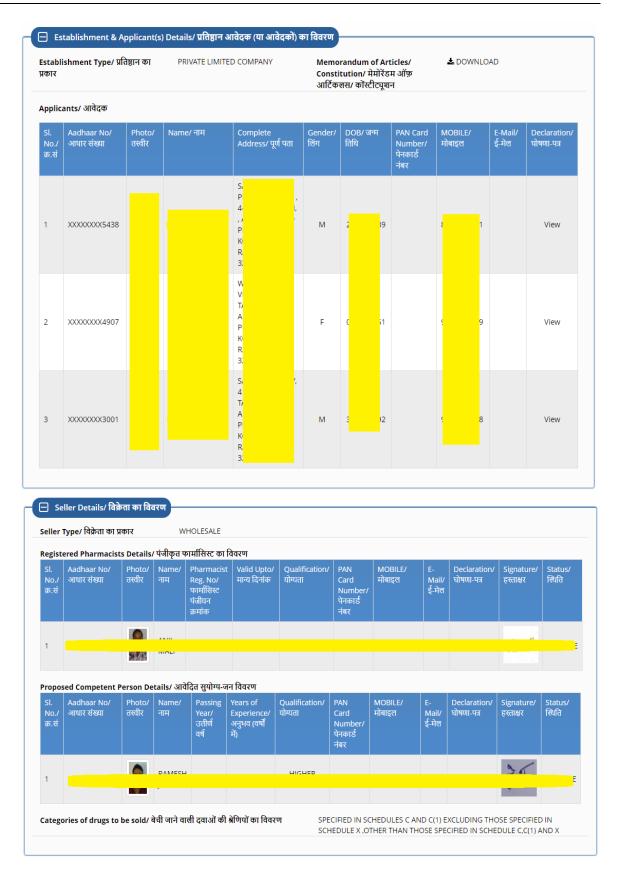

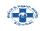

| 😑 Shop/ Premises Details/ दुकान/ व          | भवन का विवरण |                                                                 |            |
|---------------------------------------------|--------------|-----------------------------------------------------------------|------------|
| Urban/ Rural/ शहरी/ ग्रामीण                 |              | Shop/ Establishment Name/ दुकान/<br>संस्थान का नाम              |            |
| Shop/ Building Number/ दुकान/ भवन<br>संख्या | -            | Lane/ Street Name/ लेन/ गली/ सड़क                               |            |
| Locality/ मोहल्ला                           |              | District/ ज़िला                                                 |            |
| City/ शहर                                   |              | Ward Number/ वार्ड संख्या                                       |            |
| PIN Code/ पिन कोड                           |              | State/ राज्य                                                    |            |
| Mobile No./ मोबाइल नंबर                     |              | Email/ ई-मेल                                                    |            |
| Police Thana/ पुलिस थाना                    | <u> </u>     | Shop Size (In Sq. Feet)/ टुकान का<br>क्षेत्रफल (वर्ग फीट में)   |            |
| Shop Ownership/ दुकान का स्वामित्व          | LEASE/ RENT  | Rent Agreement And Rent Receipts/<br>किरायानामा एवं किराया रसीद | ▲ DOWNLOAD |
| Map/ নক্ষ্যা                                | 🕹 DOWNLOAD   | Form-19/ फॉर्म-19                                               | LOWNLOAD   |
|                                             |              |                                                                 |            |

| 😑 Refrigerator Details/ रेफ्रीजरेटर का विवरण                                               |                                                          |       |
|--------------------------------------------------------------------------------------------|----------------------------------------------------------|-------|
| Capacity of Refrigerator (In Litres)/ 190.00<br>रेफ्रीजरेटर की क्षमता (लीटर में)           | Make/ Model of Refrigerator/<br>रेफ्रीजरेटर का मेक/ मोडल | HAIER |
| Refrigerator Purchase Voucher/ Declaration/ रेफ्रीजिरेटर के खरीद की रसीद<br>अथवा घोषणापत्र | L DOWNLOAD                                               |       |
|                                                                                            |                                                          |       |

| 📃 Payment Details/ भुगतान का | विवरण      |                                          |         |
|------------------------------|------------|------------------------------------------|---------|
| 3                            |            |                                          |         |
| Licenses Fee/ लाइसेंस शुल्क  | ₹ 3,000.00 | Payment Status/ भुगतान स्थिति            | SUCCESS |
| Amount Paid/ भुगतान राशि     | ₹ 3,011.00 | Payment Date/ भुगतान दिनांक              | 2       |
| Emitra Token/ ई-मित्रा टोकन  |            | Bank Details/ बैंक विवरण                 | E R -   |
| Account Number/ खाता संख्या  | 2          | Bank BID Number/ बैंक बी.आई.डी<br>संख्या |         |
|                              |            |                                          |         |

| Declaration/ | SHNU |
|--------------|------|
| Declaration  |      |

Do you have separate facility for storage of homeopathic medicines? 🔿 Yes/ हाँ 💿 No/ नहीं

Following storage facilities are provided in shop:

✓Racks/ Shelves ✓General Hygeinic Conditions Satisfactory

Following arrangements have been made:

Shop height is greater than 8 feet
The Name of Firm Displayed On Upperside of Shutter With Paint Including Mobile Number/ Chemist And Drugist Mentioned For Retail Sale Shop
For Keeping Expired Drugs With Display "Expired Drugs Not For Sale"

✓ For Storing Veterinary Drugs With Display "Veterinary Drugs Not For Human Use- Treatment Of Animals Only"

में/ हम एतद द्वारा घोषणा करता हूँ/ करते हैं कि ऊपर दिए गए समस्त विवरण मेरे/ हमारे ज्ञान एवं विश्वास के अनुसार पूर्णतः सत्य और सही है एवं उसमे कोई तथ्य छिपाया नहीं गया है | मैं/ हम उपरोक्त तथ्यों से भली भांति परिचित हूँ, हैं की यदि मेरे, हमारे द्वारा दी गयी चुचना गलत या असत्य पायी जाती है तो मैं, हम कानूनी रूप से दंड का भागीदार होऊंगा/ होएँगे | साथ ही मेरे, हमारे द्वारा प्राप्त की गयी सुविधाएं भी समाप्त मानी जाएगी |

| ि DCO Allocation/ डी.सी.ओ निर्धारण     | Remarks For DCO(CHARACTERS LIMIT: 500)/ डी.सी.ओ हेतु टिप्पणी (अधिकतम शब्द सीमा                                                                                                    |
|----------------------------------------|----------------------------------------------------------------------------------------------------|
| Assign D.C.O/ डी.सी.ओ निर्धारित करें • | 500)*                                                                                                    |
| SELECT DCO ✓                           | ENTER REMARKS                                                                                                    |
|                                        | Object Start Inspection Reject Close<br>by Department of Information Technology & Communication, Govt. of Rajasthan.<br>ce please mail us at : ⊠drugcontroller2.mh@rajasthan.gov.in |

RajCAD, DoIT&C, GoR

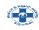

5. In application view page shown above, A.D.C have a dropdown in DCO Allocation, contains the list of D.C.O of application district to whom he/ she can forward application for inspection as shown in below image. Application Status is now Pending With DCO/ ADC (INSPECTION).

| 🖯 DCO Allocation/ डी.सी.ओ निर्धारण                           |                                                                                          |
|--------------------------------------------------------------|------------------------------------------------------------------------------------------|
| Assign D.C.O/ डी.सी.ओ निर्धारित करें *                       | Remarks For DCO(CHARACTERS LIMIT: 500)/ डी.सी.ओ हेतु टिप्पणी (अधिकतम शब्द सीमा<br>500) * |
| SELECT DCO SELECT DCO VISHNU KUMAR SHARMA (RJDA201213038909) | ENTER REMARKS                                                                            |
| Forward To DCO Object                                        | t Start Inspection Reject Close                                                          |

6. D.C.O. will login using his/ her SSOID and same department dashboard will be shown to him. If all OK, D.C.O. enters the required details as per applicable rules/ guidelines for license and finally clicks the "SUBMIT INSPECTION REPORT" button to send the application to the A.D.C for further processing. Application Status is now changed to PENDING WITH ADC (INSPECTION DONE)

| /erified Shop Size (In Sq. Feet)/ दुकान का सत्यापित क्षेत्रफल (वर्ग फीट में) *                     | Verified Height of Shop/ दुकान की सत्यापित ऊँचाई (फीट में)*                                                                           |
|----------------------------------------------------------------------------------------------------|----------------------------------------------------------------------------------------------------|
| ENTER ACTUAL SHOP SIZE                                                                             | ENTER ACTUAL HEIGHT OF SHOP                                                                                                    |
| ; there any refrigerator available?/ क्या रेफ्नीजिरेटर उपलब्ध है?<br>)Yes/ हाँ 💿 No/ नहीं          |                                                                                                    |
| IDPS & Schedule H, H1 Drugs (CHARACTERS LIMIT: 275)/ एन.डी.पी.एस. एवं शेडूल H,                     | Remarks (CHARACTERS LIMIT: 500)/ टिप्पणी (अधिकतम शब्द सीमा 500)*                                                                      |
| 11 ड्रग्स (अधिकतम शब्द सीमा 275)                                                                   | ENTER REMARKS                                                                                                    |
| ENTER DETAILS ABOUT NDPS & SCHEDULE H, H1 DRUGS                                                    |                                                                                                    |
| o operate pharmacy also?/ क्या फार्मेसी का संचालन किया जाना प्रस्तावित है?<br>⊃Yes/ हाँ ● No/ नहीं | Verified photographs of qualified person(s)/ क्या सुयोग्य जन/ फार्मासिस्ट के फोटोग्राप<br>सत्यापित हो गए है?<br>○ Yes/ हाँ ● No/ नहीं |
| lpload Verified Map/ सत्यापित नक्शा अपलोड करें *                                                   | Upload Inspection Report/ निरीक्षण रिपोर्ट अपलोड करें *                                                                               |
| Choose File NO FILE CHOSEN                                                                         | Choose File NO FILE CHOSEN                                                                                                    |
| ispection By/ निरीक्षणकर्ता का नाम*                                                                | Inspection Date/ निरीक्षण दिनांक *                                                                                                    |
| INSPECTION BY                                                                                      | _/_/ 🎬                                                                                                    |

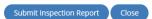

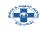

7. A.D.C. will login to SSO and open the same application view page as per described previously. Following inspection details and ISSUE LICENSE button will be presented as following screen. A.D.C can click on Issue License or resend application to D.C.O for reinspection or do inspection on its own and submit inspection report. He/ she can also object or reject application.

| op Inspection By MAHENDRA                                                     | JUNWAL On 27-01-2021             |                                                                                                    |                       |
|-------------------------------------------------------------------------------|----------------------------------|----------------------------------------------------------------------------------------------------|-----------------------|
| rified Size/ सत्यापित क्षेत्रफल                                               | 638.00 Sq. Feet                  | Verified Height/ सत्यापित ऊँचाई                                                                                 | 8.00 Feet             |
| erified Capacity of Refrigerator/<br>क्वीजरेटर की सत्यापित क्षमता             | 0.00 Litres                      | Verified Make/ Model of<br>Refrigerator/ रेफ्रीजरेटर का सत्यापित<br>मेक/ मोडल                                   | NA                    |
| ) operate pharmacy also?/ क्या<br>ार्मेसी का संचालन किया जाना प्रस्तावित<br>? | No/ नहीं                         | Verified photographs of qualified<br>person(s)/ क्या सुयोग्य जन/ फार्मासिस्ट<br>के फोटोग्राफ सत्यापित हो गए है? | Yes/ हॉ               |
| spection Remarks/ निरीक्षण<br>प्पणी                                           | LICENCE MAY BE GRANTED           | NDPS & Schedule H, H1 Drugs/<br>एन.डी.पी.एस. एवं शेडूल H, H1 ड्रग्स                                             | AS PER RULES          |
| :hedule-X Drugs/ शेड्यूल-X दवाओं<br>1 विवरण                                   |                                  |                                                                                                    |                       |
| erified Map/ सत्यापित नक्शा                                                   | L DOWNLOAD                       | Inspection Report/ निरीक्षण रिपोर्ट 🖬                                                                           | DOWNLOAD              |
| -                                                                             | र्धारण                           |                                                                                                    |                       |
| 🕀 DCO Allocation/ ही.सी.ओ निष<br>🛨 G. Inspection Details/ Verifi              | cation of Qualified Person/ Phar | macist/ निरीक्षण का विवरण/ सुयोग्य जन/ फ                                                                        | ार्मासिस्ट का सत्यापन |

8. On click of Issue License A.D.C. is re-directed to the AADHAAR VERIFICATION window as shown below wherein A.D.C. selects the first checkbox to give his/ her consent for AADHAAR VERIFICATION and then clicks the "SEND OTP" button to receive the OTP on his mobile number registered with AADHAAR. In Next screen A.D.C. enters the OTP sent on his mobile number registered with AADHAAR.

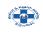

| 🗖 DCO Allocation/ डी.सी.ओ निर्धार                                                                                                    | ۳                                                                                                    |
|----------------------------------------------------------------------------------------------------|----------------------------------------------------------------------------------------------------|
| Assign D.C.O/ डी.सी.ओ निर्धारित करें *                                                                                                    | Remarks For DCO(CHARACTERS LIMIT: 500)/ डी.सी.ओ हेतु टिप्पणी (अधिकतम<br>शब्द सीमा 500) *                                                                                                    |
| SELECT DCO V                                                                                                    |                                                                                                    |
|                                                                                                    |                                                                                                    |
|                                                                                                    |                                                                                                    |
|                                                                                                    | XXXX-XXXX-4183 हिन्दी Eng                                                                                                    |
| G. Inspection Details/ Verificat                                                                                                    | / फार्मासिस्ट का सत्यापन                                                                                                    |
| Verified Shop Size (In Sq. Feet)/ दुकान का                                                                                                    | 🦚 बत्यापित ऊँचाई (फीट में) *                                                                                                    |
|                                                                                                    | फिंगरप्रिंट आईरिस ओटीपी                                                                                                    |
| Is there any refrigerator available?/ क्या रे                                                                                                    | एतद्रवारा घोषणा करता/ करती हूँ कि मुझे आधार आधारित प्रमाणीकरण     प्रमाल के साथ अपने आप को प्रमाणित करने में कोई आपत्ति नहीं है और मैं                                                                                                    |
| ○ Yes/ हाँ                                                                                                    | आधार आधारित प्रमाणीकरण/ ईकेवाईसी के लिए अपने आधार संख्या,                                                                                                    |
| NDPS & Schedule H, H1 Drugs (CHARACT<br>शेडूल H, H1 ड्रग्स (अधिकतम शब्द सीमा 275)                                                                                                    | बॉयोमीट्रिक और/ या ओटीपी प्रदान करने के लिए सहमति देता/ देती हूँ। आधार D/ टिप्पणी (अधिकतम शब्द सीमा 500)*<br>सिस्टम से मोबाइल नंबर और ईमेल तक पहुंचने के लिए मैं अपनी स्पष्ट सहमति                                                                                                    |
|                                                                                                    | भी देता/ देती हूँ।                                                                                                    |
|                                                                                                    | मेरे पास पहले से एक वैध आधार ओटीपी है।                                                                                                    |
| To operate pharmacy also?/ क्या फार्मेसी क<br>ं Yes/ हाँ । No/ नहीं                                                                                                    | <b>ओटीपी भेंजे रद्द करें</b> v2.7.1 person(s)/ क्या सुयोग्य जन/ फार्मासिस्ट के                                                                                                    |
|                                                                                                    | ୍ Yes/ ରା 🔍 No/ ମର୍ଚ                                                                                                    |
| Upload Verified Map/ सत्यापित नक्शा अपलो                                                                                                    | 5 करें * Upload Inspection Report/ निरीक्षण रिपोर्ट अपलोड करें *                                                                                                    |
| Choose File NO FILE CHOSEN                                                                                                    | Choose File NO FILE CHOSEN                                                                                                    |
|                                                                                                    |                                                                                                    |
| DCO Allocation/ डी.सी.ओ निर्धार                                                                                                    |                                                                                                    |
|                                                                                                    |                                                                                                    |
| Assign D.C.O/ डी.सी.ओ निर्धारित करें *                                                                                                    | Remarks For DCO(CHARACTERS LIMIT: 500)/ डी.सी.ओ हेतु टिप्पणी (अधिकतम                                                                                                    |
| Assign D.C.O/ डी.सी.ओ निर्धारित करें *<br>SELECT DCO                                                                                                    | शब्द सीमा 500)*                                                                                                    |
|                                                                                                    |                                                                                                    |
|                                                                                                    | राव्द सीमा 500)*<br>ENTER REMARKS                                                                                                    |
|                                                                                                    | राब्द सीमा 500)*<br>ENTER REMARKS X                                                                                                    |
|                                                                                                    | पाब्द सीमा 500)+<br>ENTER REMARKS X<br>XXXXX-XXXX-4183 हिन्दी Eng                                                                                                    |
| SELECT DCO                                                                                                    | राब्द सीमा 500)*       ENTER REMARKS       XXXXX-XXXX-4183       हिन्दी Eng       // फार्मासिस्ट का सत्यापन       स्वर्णांपत देवर्गाई (प्रदि से)*                                                                                                    |
| SELECT DCO                                                                                                    | पाब्द सीमा 500)+<br>ENTER REMARKS X<br>XXXXX-XXXX-4183 हिन्दी Eng                                                                                                    |
| SELECT DCO G. Inspection Details/ Verificat<br>Verified Shop Size (In Sq. Feet)/ বুকান কাজ<br>ENTER ACTUAL SHOP SIZE                                                                                                    | राब्द सीमा 500)*         ENTER REMARKS         XXXXX-XXXX-4183         हिन्दी Eng         ग्रिस         ग्रिस                                                                                                    |
| SELECT DCO G. Inspection Details/ Verificat Verified Shop Size (In Sq. Feet)/ दुकान का द<br>ENTER ACTUAL SHOP SIZE Is there any refrigerator available?/ क्या रेड                                                                                                    | पाब्द सीमा 500)*<br>ENTER REMARKS<br>XXXXX-XXXX-4183<br>हिन्दी Eng<br>अद्येपी<br>पंगरपिंट व्यास घोषणा करता/ करती हूँ कि मुझे आधार आधारित प्रमाणीकरण<br>प्रणाली के साथ अपने आप को प्रमाणित करने में कोई आपत्ति नहीं है और में<br>आधार आधारित प्रमाणीकरण/ ईकेवाईसी के लिए अपने आधार संख्या,                                                                                                    |
| SELECT DCO<br>G. Inspection Details/ Verificat<br>Verified Shop Size (In Sq. Feet)/ दुकान का S<br>ENTER ACTUAL SHOP SIZE<br>Is there any refrigerator available?/ क्या रे<br>O Yes/ हॉ                                                                                                    | पाब्द सीमा 500)*<br>ENTER REMARKS<br>XXXXX-XXXX-4183<br>हिन्दी Eng<br>पिगरप्रिट<br>अद्येपी<br>में एतद्वारा घोषणा करता/ करती हूँ कि मुझे आधार आधारित प्रमाणीकरण<br>प्रणाली के साथ अपने आप को प्रमाणित करने में कोई आपत्ति नहीं है और में<br>आधार आधारित प्रमाणीकरण/ ईकेवाईसी के लिए अपने आधार संख्या,<br>बॉयोमीट्रिक और/ या ओटीपी प्रदान करने के लिए सहमति देता/ देती हूँ। आधार                                                                                                    |
| SELECT DCO G. Inspection Details/ Verificat Verified Shop Size (In Sq. Feet)/ दुकान का द<br>ENTER ACTUAL SHOP SIZE Is there any refrigerator available?/ क्या रेड                                                                                                    | पाब्द सीमा 500)*<br>ENTER REMARKS<br>XXXXX-XXXX-4183<br>हिन्दी Eng<br>अद्येपी<br>पंगरपिंट व्यास घोषणा करता/ करती हूँ कि मुझे आधार आधारित प्रमाणीकरण<br>प्रणाली के साथ अपने आप को प्रमाणित करने में कोई आपत्ति नहीं है और में<br>आधार आधारित प्रमाणीकरण/ ईकेवाईसी के लिए अपने आधार संख्या,                                                                                                    |
| SELECT DCO G. Inspection Details/ Verificat Verified Shop Size (In Sq. Feet)/ दुकान का ज<br>ENTER ACTUAL SHOP SIZE Is there any refrigerator available?/ क्या रेग<br>O Yes/ हो () No/ नहीं<br>NDPS & Schedule H, H1 Drugs (CHARACT                                                                                                    | पाब्द सीमा 500)*<br>ENTER REMARKS X                                                                                                    |
| SELECT DCO<br>G. Inspection Details/ Verificat<br>Verified Shop Size (In Sq. Feet)/ दुकान का ज<br>ENTER ACTUAL SHOP SIZE<br>Is there any refrigerator available?/ क्या रेग<br>O Yes/ हाँ () No/ नहीं<br>NDPS & Schedule H, H1 Drugs (CHARACT<br>सोड्रल H, H1 ड्रग्स (अधिकतम साब्द सीमा 275)                                                                                                    | पाब्द सीमा 500)*<br>ENTER REMARKS<br>*<br>*<br>*<br>*<br>*<br>*<br>*<br>*<br>*<br>*<br>*<br>*<br>*                                                                                                    |
| SELECT DCO<br>G. Inspection Details/ Verificat<br>Verified Shop Size (In Sq. Feet)/ दुकान का स<br>ENTER ACTUAL SHOP SIZE<br>Is there any refrigerator available?/ क्या स<br>O Yes/ हॉ                                                                                                    | पाब्द सीमा 500)*<br>ENTER REMARKS                                                                                                    |
| SELECT DCO G. Inspection Details/ Verificat Verified Shop Size (In Sq. Feet)/ दुकान का S ENTER ACTUAL SHOP SIZE Is there any refrigerator available?/ क्या रे O Yes/ हाँ • No/ नहीं NDPS & Schedule H, H1 Drugs (CHARACT सो डूल H, H1 डूग्स (अधिकतम शब्द सीमा 275) ENTER DETAILS ABOUT NDPS & SCHED                                                                                                  | पाबर सीमा 500)*<br>ENTER REMARKS<br>*<br>*<br>*<br>*<br>*<br>*<br>*<br>*<br>*<br>*<br>*<br>*<br>*                                                                                                    |
| SELECT DCO<br>G. Inspection Details/ Verificat<br>Verified Shop Size (In Sq. Feet)/ दुकान का ड<br>ENTER ACTUAL SHOP SIZE<br>Is there any refrigerator available?/ क्या रे<br>O Yes/ हाँ • No/ नहीं<br>NDPS & Schedule H, H1 Drugs (CHARACT<br>रोडूल H, H1 ड्रग्स (अधिकतम याब्द सीमा 275)<br>ENTER DETAILS ABOUT NDPS & SCHED<br>To operate pharmacy also?/ क्या फार्मेसी का<br>O Yes/ हाँ • No/ नहीं | प्रब्द सीमा 500)*          ENTER REMARKS         र्रररर-xxxx-4183         किन्दी Eng         किन्दी Eng         किन्दी ही         काधीर अधीर्य प्रयाणी करता/ करता/ करता/ करी है कि मुझे आधार आधार अधार अधार अधार अधार काधा रित की है और मै         अधीरीपी प्रवान करने के लिए अध को आगन सरख़ा.         कोटीपी प्रवान करी         के       )/ टिप्पणी (अधिकतम शब्द सीमा 500)*         कोटीपी मान्य करे       रहकरे         रटररा |
| SELECT DCO<br>G. Inspection Details/ Verificat<br>Verified Shop Size (In Sq. Feet)/ दुकान का स<br>ENTER ACTUAL SHOP SIZE<br>Is there any refrigerator available?/ क्या स<br>O Yes/ हॉ                                                                                                    | प्रव्य सीमा 500)*          ENTER REMARKS         र्रररर-xxxx-4183         क्रिटी Eng         क्रिटी Eng         क्रिटि Eng         क्रिटि Eng         क्रिटि Eng         क्रिटि Eng         क्रिटि Eng         क्रिट क्रि Eng Eng         क्रिट क्रिट क्रि Eng Eng Eng         क्रिट क्रिट क्रिट क                                                                     |

9. After successful AADHAAR VERIFICATION, digitally signed (eSign) Licenses are generated by the system. Application Status is now changed to LICENSE ISSUED BY ADC. Licenses can be downloaded from the License Details section on view page as highlighted below.

| । No (क सं     | License Form/ लाइसेंस | License Number/ लाइसेंस | lssued On/ जारी टिनांक | Valid Upto/ मान्य दिनांक | Renewed/ Retained Upto/ | Status/           | Download |
|----------------|-----------------------|-------------------------|------------------------|--------------------------|-------------------------|-------------------|----------|
| л. no./ я/. n. | फॉर्म                 | नंबर                    |                        |                          | दिनांक तक नवीनीकरण      | वर्तमान<br>स्थिति | Download |
| 1              | FORM 20B              | D D                     | 01                     |                          |                         | ACTIVE            | Ł        |
| 2              | FORM 21B              | D                       | 0 1                    |                          |                         | ACTIVE            | ±        |

10. Sample digitally signed (eSign) Licenses are shown below.

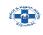

| COLUMN TWO<br>THE PARAMETER                                                                                                    |                                                                                                    |
|----------------------------------------------------------------------------------------------------|----------------------------------------------------------------------------------------------------|
|                                                                                                    | Rajasthan Government                                                                                                    |
| Medical & Hea                                                                                                    | Ith Department (DRUG CONTROL ORGANIZATION)                                                                                                    |
|                                                                                                    | FORM 20B                                                                                                    |
|                                                                                                    | [See rule 61(1)]                                                                                                    |
| Licence to sell, stock or ex                                                                                                    | chibit or offer for sale, or distribute by wholesale other than those specified<br>Schedules C, C(1) and X                                                                                                    |
| Licence No:                                                                                                    | Issue Date:                                                                                                    |
| 1.                                                                                                    | is hereby licensed to sell, stock or exhibit or offer for sale, or distribute by wholesale                                                                                                    |
|                                                                                                    | pecified in Schedules C, C (1) and X of the Drugs and Cosmetics Rules 1945, on the                                                                                                    |
| premises situated at                                                                                                    | subject to the conditions specified below and                                                                                                    |
| to provisions of the Drugs                                                                                                    | s and Cosmetics Act, 1940 and the Rules thereunder.                                                                                                    |
| the conditions of licence                                                                                                    | er suspended or cancelled, shall remain valid perpetually. However, the compliance with<br>and the provisions of the Drugs and Cosmetics, Act, 1940 23 of 1940) and the Drugs<br>45 shall be assessed not less than once in three years or as needed as per risk based                                                                                                    |
| 3. Name (s) of qualified per                                                                                                    | son (s) in charge                                                                                                    |
| 4. Qualified Person(s) Photo                                                                                                    | ographs                                                                                                    |
|                                                                                                    |                                                                                                    |
| • Note:                                                                                                    |                                                                                                    |
| <ul> <li>Name of the Proprietors/ I</li> </ul>                                                                                                    | Directors/ Partners/ Manager of Co-Operative Society :                                                                                                    |
| <ul> <li>Name of the Proprietors/ I</li> <li>Carpet Area</li> </ul>                                                                                                    | Directors/ Partners/ Manager of Co-Operative Society :                                                                                                    |
| Name of the Proprietors/ I<br>Carpet Area     Inclusive drugs required to     NDPS Drugs: AS PER LICE     The licence shall remain v                                                                                                    | o be store between 2°C to 8°C temperature.<br>INSE<br>valid, if licencee deposits a licence retention fee before the expiry of a period of every                                                                                                    |
| Name of the Proprietors/ I     Carpet Area     Inclusive drugs required to     NDPS Drugs: AS PER LICE                                                                                                    | o be store between 2°C to 8°C temperature.<br>INSE<br>valid, if licencee deposits a licence retention fee before the expiry of a period of every                                                                                                    |
| Name of the Proprietors/ I<br>Carpet Area     Inclusive drugs required to     NDPS Drugs: AS PER LICE     The licence shall remain v                                                                                                    | o be store between 2°C to 8°C temperature.<br>INSE<br>valid, if licencee deposits a licence retention fee before the expiry of a period of every                                                                                                    |
| Name of the Proprietors/ I     Carpet Area     Inclusive drugs required to     NDPS Drugs: AS PER LICE     The licence shall remain v     succeeding five years from     1. This licence shall be displaye     2. The licensee shall comply with                                                                                                    | o be store between 2°C to 8°C temperature.<br>NSE<br>valid, if licencee deposits a licence retention fee before the expiry of a period of every<br>m the date of issue.                                                                                                    |
| Name of the Proprietors/ I     Carpet Area     Inclusive drugs required to     NDPS Drugs: AS PER LICE     The licence shall remain v     succeeding five years from     This licence shall be displaye     The licensee shall comply with     force.     J. i) No drug shall be sold unles:                                                                                                    | o be store between 2°C to 8°C temperature.<br>ENSE<br>valid, if licencee deposits a licence retention fee before the expiry of a period of every<br>m the date of issue.<br>Conditions of Licence<br>d in a prominent place in a part of the premises open to the public.                                                                                                    |
| <ul> <li>Name of the Proprietors/ I</li> <li>Carpet Area</li> <li>Inclusive drugs required ta</li> <li>NDPS Drugs: AS PER LICE</li> <li>The licence shall remain v<br/>succeeding five years fror</li> <li>1. This licence shall be displaye</li> <li>2. The licensee shall comply wit<br/>force.</li> <li>3. i) No drug shall be sold unles:<br/>manufacturer.</li> <li>ii) No sale of any drug shall b<br/>Provided that this condition si<br/>a) an officer or authority purol<br/>b) a hospital, medical, educat<br/>c) a manufacturer of beverage</li> </ul>                                                                                                    | o be store between 2°C to 8°C temperature.<br>ENSE<br>valid, if licencee deposits a licence retention fee before the expiry of a period of every<br>m the date of issue.<br>Conditions of Licence<br>d in a prominent place in a part of the premises open to the public.<br>h the provisions of the Drugs and Cosmetics Act. 1940 and the Rules thereunder for the time begin in                                                                                                    |
| <ul> <li>Name of the Proprietors/ I</li> <li>Carpet Area</li> <li>Inclusive drugs required to</li> <li>NDPS Drugs: AS PER LICE</li> <li>The licence shall remain v<br/>succeeding five years fror</li> <li>1. This licence shall be displaye</li> <li>2. The licensee shall comply with<br/>force.</li> <li>3. i) No drug shall be sold unless<br/>manufacturer.</li> <li>ii) No sale of any drug shall be<br/>Provided that this condition si<br/>a) an officer or authority purel<br/>b) a hospital, medical, educat<br/>c) a manufacturer of beverage<br/>these products.</li> <li>4. The licensee shall inform the<br/>licence. Where any change in<br/>period of three months from the</li> </ul> | o be store between 2°C to 8°C temperature.<br>INSE<br>valid, if licencee deposits a licence retention fee before the expiry of a period of every<br>m the date of issue.<br>Conditions of Licence<br>d in a prominent place in a part of the premises open to the public.<br>h the provisions of the Drugs and Cosmetics Act. 1940 and the Rules thereunder for the time begin in<br>s such drug is purchased under a cash or credit memo from a duly licensed dealer or a duly licensed<br>e made to a person not holding the requisite licence to sell, stock or exhibit for sale, or distribute the drug.<br>hall not apply to the sale of any drug to-<br>hasing on behalf of Government, or<br>lional or research institution or a registered medical practitioner for the purpose of supply to his patients, o                                                                                                    |
| <ul> <li>Name of the Proprietors/ I</li> <li>Carpet Area</li> <li>Inclusive drugs required to</li> <li>NDPS Drugs: AS PER LICE</li> <li>The licence shall remain v<br/>succeeding five years fror</li> <li>1. This licence shall be displaye</li> <li>2. The licensee shall comply with<br/>force.</li> <li>3. i) No drug shall be sold unless<br/>manufacturer.</li> <li>ii) No sale of any drug shall be<br/>Provided that this condition si<br/>a) an officer or authority purel<br/>b) a hospital, medical, educat<br/>c) a manufacturer of beverage<br/>these products.</li> <li>4. The licensee shall inform the<br/>licence. Where any change in<br/>period of three months from the</li> </ul> | o be store between 2°C to 8°C temperature.<br>NSE<br>valid, if licencee deposits a licence retention fee before the expiry of a period of every<br>m the date of issue.<br>Conditions of Licence<br>d in a prominent place in a part of the premises open to the public.<br>h the provisions of the Drugs and Cosmetics Act. 1940 and the Rules thereunder for the time begin in<br>s such drug is purchased under a cash or credit memo from a duly licensed dealer or a duly licensed<br>e made to a person not holding the requisite licence to sell, stock or exhibit for sale, or distribute the drug.<br>hall not apply to the sale of any drug to-<br>hasing on behalf of Government, or<br>lional or research institution or a registered medical practitioner for the purpose of supply to his patients, o<br>es, confectionery biscuits and other non-medicinal products, where such drugs are required for processing<br>Licensing Authority in writing in the event of any change in the constitution of the firm operating under the<br>the date on which the change takes place, the current licence shall be deemed to be valid for a maximum<br>he date on which the change takes place unless, in the meantime, a fresh licence has been taken from the<br>ne of the firm with the changed constitution.                           |
| <ul> <li>Name of the Proprietors/ I</li> <li>Carpet Area</li> <li>Inclusive drugs required to</li> <li>NDPS Drugs: AS PER LICE</li> <li>The licence shall remain v<br/>succeeding five years fror</li> <li>1. This licence shall be displaye</li> <li>2. The licensee shall comply with<br/>force.</li> <li>3. i) No drug shall be sold unless<br/>manufacturer.</li> <li>ii) No sale of any drug shall be<br/>Provided that this condition si<br/>a) an officer or authority purel<br/>b) a hospital, medical, educat<br/>c) a manufacturer of beverage<br/>these products.</li> <li>4. The licensee shall inform the<br/>licence. Where any change in<br/>period of three months from the</li> </ul> | o be store between 2°C to 8°C temperature.<br>INSE<br>valid, if licencee deposits a licence retention fee before the expiry of a period of every<br>m the date of issue.<br>Conditions of Licence<br>d in a prominent place in a part of the premises open to the public.<br>h the provisions of the Drugs and Cosmetics Act. 1940 and the Rules thereunder for the time begin in<br>s such drug is purchased under a cash or credit memo from a duly licensed dealer or a duly licensed<br>e made to a person not holding the requisite licence to sell, stock or exhibit for sale, or distribute the drug.<br>hall not apply to the sale of any drug to-<br>hasing on behalf of Government, or<br>lional or research institution or a registered medical practitioner for the purpose of supply to his patients, o<br>es, confectionery biscuits and other non-medicinal products, where such drugs are required for processing<br>Licensing Authority in writing in the event of any change in the constitution of the firm operating under the<br>the constitution of the firm takes place, the current licence shall be deemed to be valid for a maximum<br>he date on which the change takes place unless, in the meantime, a fresh licence has been taken from the<br>ne of the firm with the changed constitution.                          |
| <ul> <li>Name of the Proprietors/ I</li> <li>Carpet Area</li> <li>Inclusive drugs required to</li> <li>NDPS Drugs: AS PER LICE</li> <li>The licence shall remain v<br/>succeeding five years fror</li> <li>1. This licence shall be displaye</li> <li>2. The licensee shall comply with<br/>force.</li> <li>3. i) No drug shall be sold unless<br/>manufacturer.</li> <li>ii) No sale of any drug shall be<br/>Provided that this condition si<br/>a) an officer or authority purel<br/>b) a hospital, medical, educat<br/>c) a manufacturer of beverage<br/>these products.</li> <li>4. The licensee shall inform the<br/>licence. Where any change in<br/>period of three months from the</li> </ul> | o be store between 2°C to 8°C temperature.<br>NSE<br>valid, if licencee deposits a licence retention fee before the expiry of a period of every<br>m the date of issue.<br>Conditions of Licence<br>d in a prominent place in a part of the premises open to the public.<br>h the provisions of the Drugs and Cosmetics Act. 1940 and the Rules thereunder for the time begin in<br>s such drug is purchased under a cash or credit memo from a duly licensed dealer or a duly licensed<br>e made to a person not holding the requisite licence to sell, stock or exhibit for sale, or distribute the drug.<br>hall not apply to the sale of any drug to-<br>hasing on behalf of Government, or<br>lional or research institution or a registered medical practitioner for the purpose of supply to his patients, o<br>es, confectionery biscuits and other non-medicinal products, where such drugs are required for processing<br>Licensing Authority in writing in the event of any change in the constitution of the firm operating under the<br>the date on which the change takes place, the current licence shall be deemed to be valid for a maximum<br>he date on which the change takes place unless, in the meantime, a fresh licence has been taken from the<br>ne of the firm with the changed constitution.                           |
| <ul> <li>Name of the Proprietors/ I</li> <li>Carpet Area</li> <li>Inclusive drugs required to</li> <li>NDPS Drugs: AS PER LICE</li> <li>The licence shall remain v<br/>succeeding five years fror</li> <li>1. This licence shall be displaye</li> <li>2. The licensee shall comply with<br/>force.</li> <li>3. i) No drug shall be sold unless<br/>manufacturer.</li> <li>ii) No sale of any drug shall be<br/>Provided that this condition si<br/>a) an officer or authority purel<br/>b) a hospital, medical, educat<br/>c) a manufacturer of beverage<br/>these products.</li> <li>4. The licensee shall inform the<br/>licence. Where any change in<br/>period of three months from the</li> </ul> | o be store between 2°C to 8°C temperature.<br>INSE<br>valid, if licencee deposits a licence retention fee before the expiry of a period of every<br>m the date of issue.<br>Conditions of Licence<br>d in a prominent place in a part of the premises open to the public.<br>h the provisions of the Drugs and Cosmetics Act. 1940 and the Rules thereunder for the time begin in<br>a such drug is purchased under a cash or credit memo from a duly licensed dealer or a duly licensed<br>e made to a person not holding the requisite licence to sell, stock or exhibit for sale, or distribute the drug.<br>hall not apply to the sale of any drug to-<br>hasing on behalf of Government, or<br>ional or research institution or a registered medical practitioner for the purpose of supply to his patients, o<br>es, confectionery biscuits and other non-medicinal products, where such drugs are required for processing<br>Licensing Authority in writing in the event of any change in the constitution of the firm operating under the<br>the constitution of the firm takes place, the current licence shall be deemed to be valid for a maximum<br>he date on which the change takes place unless, in the meantime, a fresh licence has been taken from the<br>ne of the firm with the changed constitution.<br><b>Signature</b> Jaint |

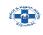

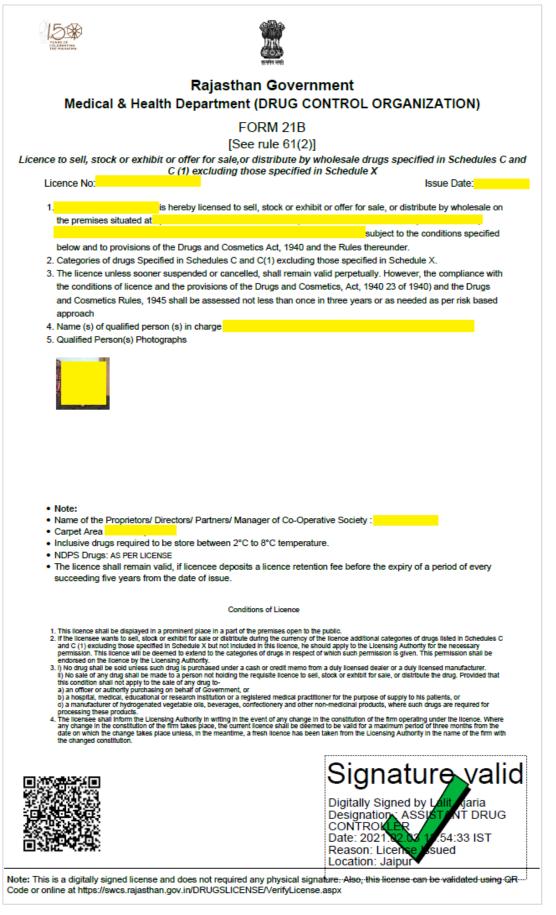

THANK YOU